# Diligent Download [March-2022]

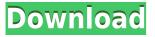

#### Diligent Crack Download [Win/Mac]

Excel, PowerPivot and Power Query tips, tricks, & shortcuts. Use SQL to get things done. Get help with Excel PowerQuery and Power Pivot. Learn how to use these new tools to create dynamic pivot tables, drag and drop relations, and connect to data in the cloud, all with a single click. Learn how to clean, repair, refresh and refresh data for your Excel workbook. Learn how to filter data from other sources and add it to your Excel workbook. Use SQL to run queries and get more from the data you have. Get Power Query and Power Pivot Help If you're new to Excel data and want to add formulas to the data for greater functionality, then this book is for you. You'll learn how to pull data from multiple sources and create pivot tables and charts to represent your data. You'll learn how to use the Power Query and Power Pivot tool for advanced data analysis. The Course In this course, you'll discover how to use SQL to analyze a variety of data, extract information from it, build models from the data, and create reports to present the results. In this course, you'll learn how to use SQL to analyze a variety of data, extract information from it, build models from the data, and create reports to present the results. Excel and SQL are the fastest-growing, multi-billion dollar industry, but in recent years, SQL has often been ignored by the average IT user. If you're in a position to deliver critical business insights or better manage your data, you owe it to yourself to know SQL. Excel's poor support for conditional formatting, formula calculations, pivot tables, and advanced functions is often blamed for its reputation as the "poor man's database." But with a solid understanding of SQL, Excel's power increases tenfold and can become your most efficient and powerful tool. This comprehensive course shows you how to expand your database knowledge with SQL, SQL Server, and Excel in one complete course. Using in-depth concepts such as SQL syntax, table structures, column and row data types, and SQL operations, you'll learn how to build a database and how to understand data stored in your database. You'll learn how to write gueries, build views and stored procedures, build and maintain tables and tablespaces, create new databases and user-

### **Diligent Activation Key**

\* The program is extremely easy to use. \* It's a 100% free service. \* It is an effective and simple to use time management application that has the unique ability to manage your tasks \* It has a stunning user interface that can be accessed by anyone \* As far as software features are concerned, the interface is very comprehensive and easy to use \* The keymacro software contains various user preferences to help you customize the interface as per your liking. \* It supports the following languages: English, French, German, and Spanish. MACRO M-Mode not working The problem is that we recieved MACRO M-Mode not working Errors for both our standard and registered accounts, even after a complete uninstallation and re-installation. The errors were caused by the following: The MACRO M-Mode is not working error appears in the task list and is not fixable. If the APT or XAPO would be the only problems, we would be totally satisfied with this. Unfortunately, it has been very hard to find a solution to the problem. It turns out that the applications that make the error appear are: Lifehacker (CLI-mode, based on Chromium - of course it would not appear in the task list - because there is no Mac version of it, there is no Mac version of the M-Mode). Trojan:Win32/Clohunter [Exploit:Agent.Win32.c2d] - This is a new variant of the well known Trojan horse that was not found by the Anti-Virus programs. Trojan:Win32/Hmmer [Ransomware:CryptoWall 3.0] - This is a new variant of the infamous crypto ransomware that encrypts the files and demands payment in Bitcoins. Trojan:Win32/Draweio [Ransomware:StealCrypto] - This is a new variant of the well known ransomware that was not found by the Anti-Virus programs. Trojan:Win32/Reaver [Ransomware:CryptoWall 3.0] - This is a new variant of the well known crypto ransomware that encrypts the files and demands payment in Bitcoins. Trojan:Win32/Zeus.BT [Ransomware:CryptoWall 3.0] - This is a new

variant of the well known crypto ransomware 2edc1e01e8

#### Diligent Crack + Download [Latest 2022]

Diligent is a task management application for Mac OS X and Microsoft Windows platforms. This freeware allows you to create and maintain a task database with unlimited items. Create subgroups, assign priorities, track their progress and get notified of important events. Keep track of your tasks and their progress by collaborating with your team. Features: Create unlimited tasks and subgroups Organize your tasks by subgroups and priorities Connect to the cloud or use your own task database Share tasks with your team Work with a project See the list of tasks that need to be done for a particular day or week Track the status of your tasks Share your tasks with your team Manage the progress of your tasks View, edit and create tasks in the app Reschedule and transfer tasks Organize your tasks by project Track all the important events related to your tasks Share your tasks with your team Collaborate with your team Add tasks to lists See all the upcoming items for a specific day See the list of all items for a specific day Create a new list Share your items Start a new project Add items to a new project Assign tasks to your team members Add and edit a task See the detail of a task See all the open tasks Create a new project See the list of groups Create a new group See the list of subgroups Create a new subgroup Create a new item Assign tasks to a specific group Set a task's status Set a task's due date Set a task's deadline Unassign tasks Set a task's due date Set a task's deadline Accept a task Change a task's status to open Change a task's status to accepted Change a task's status to rejected Change a task's status to closed Delete a task Organize your items by week Organize your items by month View the detail of a task Edit a task Add values to a task Edit a task Edit a task's value Set a task's value View a task's description Edit a task's description View a task's notes Edit a task's notes Create a new task View a task's start line Edit a task's start line Set

https://reallygoodemails.com/exidtrichki https://techplanet.today/post/download-new-supernatural-season-7-sub-indo https://jemi.so/usb-elicenser-emulator-cubase-7-better

https://joyme.io/riradestsu

https://techplanet.today/post/undelete-plus-keygen-full-crack-download

## What's New In Diligent?

Diligent is a multi-project calendar for Windows. If you have a lot of projects and you have to plan them well, you need to choose a tool with a wide range of calendars in which you can fill in your tasks, appointments, and so on. Unfortunately, not all these calendars are accessible on the same device, which can be troublesome when you need to work on a notebook. With Diligent, your tasks and appointments are also synchronized between PC and your phone or tablet, which is a must for productivity, but it only works with Windows, Android, and iOS. Diligent lets you plan your project by using subgroups and activities. If you have a project that requires several members to work on it, you can easily add tasks to these subgroups, which organize your tasks in a way that makes it easy to see what you're working on, and when you need to focus on the group's details. Furthermore, your tasks are color-coded according to the filters you have set, so you can see the way a project evolves by simply shifting your attention to the right subgroup. These subgroups are also organized by projects, and the main calendar is filled with them. You can also quickly access the calendar for that particular group if you want to look at a project's details. Diligent's task creation is not as smooth as it could be. When you create a new

task, you don't get the chance to enter a value for a field like period, and only a single one can be selected. You can only select the status of your task, but that is it. The task editing is noisier than it should be. The combo box for the start and end fields is too small, and it is quite hard to get to the precise field you want to fill in. Furthermore, you need to enter a task name before you can do anything. This doesn't seem intuitive at all. With the exceptions of the above, Diligent is a relatively easy calendar to use, and there are certainly people who will find it more interesting than the others. However, there are some serious flaws with the usability and functionality. In addition, you can't do much with the calendar when it comes to exporting projects, or file sharing. The only thing you can do is synchronize projects with other devices using the Microsoft Exchange account. On a positive note, the calendar is fairly easy to use on any device, it looks like a windows calendar app, and is able to organize your tasks, appointments, projects, and their subgroups in an easy to use way. That's it Overall, Diligent is a very useful tool for organizing your projects, and it's worth a

#### **System Requirements For Diligent:**

Minimum: OS: Windows 7, 8, 8.1, 10 Processor: Intel Core i3, Core i5, Core i7 Memory: 4 GB RAM Recommended: Keyboard: N/A (Not required) Mouse: N/A (Not required) HDD: 55 GB Free Space

#### Related links:

https://meinemarkemeingesicht.de/wp-content/uploads/2022/12/tylblen.pdf
https://starseamgmt.com/wp-content/uploads/2022/12/Pingeling-Latest.pdf
https://mariahaugland.no/wp-content/uploads/2022/12/ODDescriptors.pdf
https://www.dpfremovalnottingham.com/2022/12/12/seas0npass-crack/
https://agroanuncios.pe/wp-content/uploads/2022/12/DB\_\_ScreenShot\_\_Crack.pdf
https://worldsportmanagement.org/wp-content/uploads/2022/12/Gamedev\_Animation\_Studio\_Pro.pdf
http://stcbuild.ca/wp-content/uploads/2022/12/CSV-Master-Torrent-Download-Final-2022.pdf
https://outlethotsale.com/wp-content/uploads/2022/12/nCleaner.pdf
https://deepcarepm.com/wp-content/uploads/2022/12/hazeamry.pdf

https://agenciasicos.com/wp-content/uploads/2022/12/naboelbu.pdf